# GlusterFS Storage Administration Deep Dive

Dustin L. Black, RHCA
Principal Cloud Success Architect
Red Hat Customer Experience & Engagement

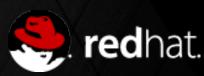

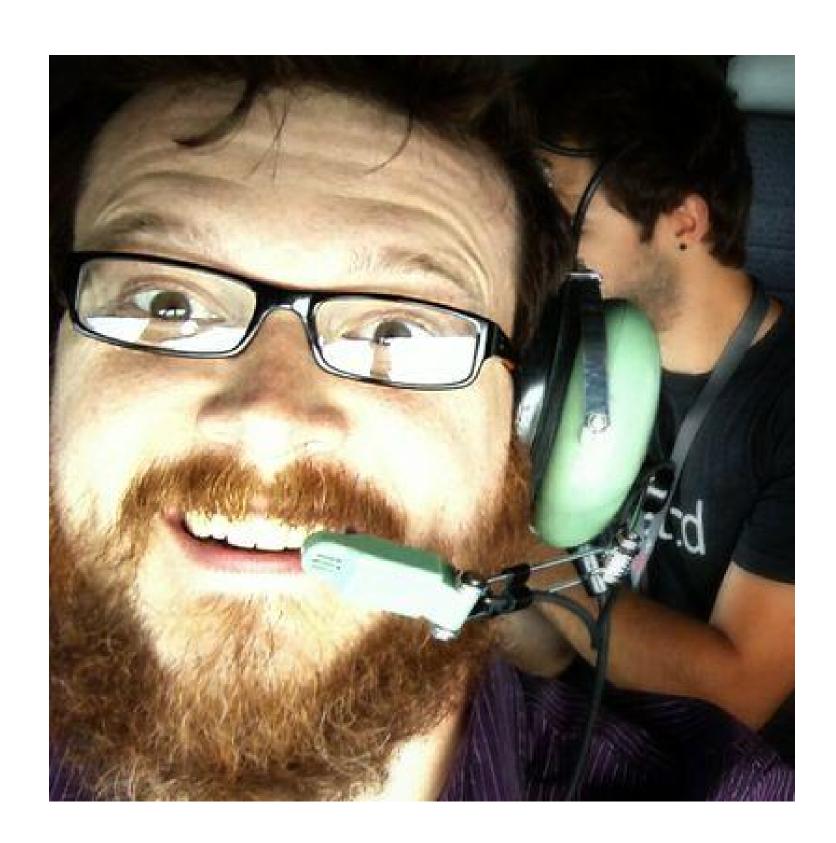

#### Dustin L. Black

dustin@redhat.com
@dustinIblack
linkedin.com/in/dustinblack
people.redhat.com/dblack

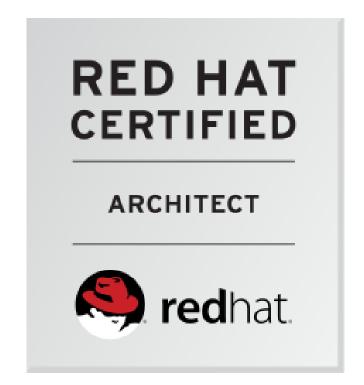

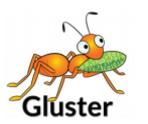

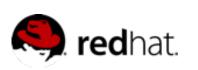

# Agenda

- Hour 1 GlusterFS Fundamentals
  - GlusterFS Overview
  - Use Cases
  - Technology Stack
  - Algorithmic Data Placement & Translators
  - Volumes and Layered Functionality
  - Asynchronous Replication
  - Data Access

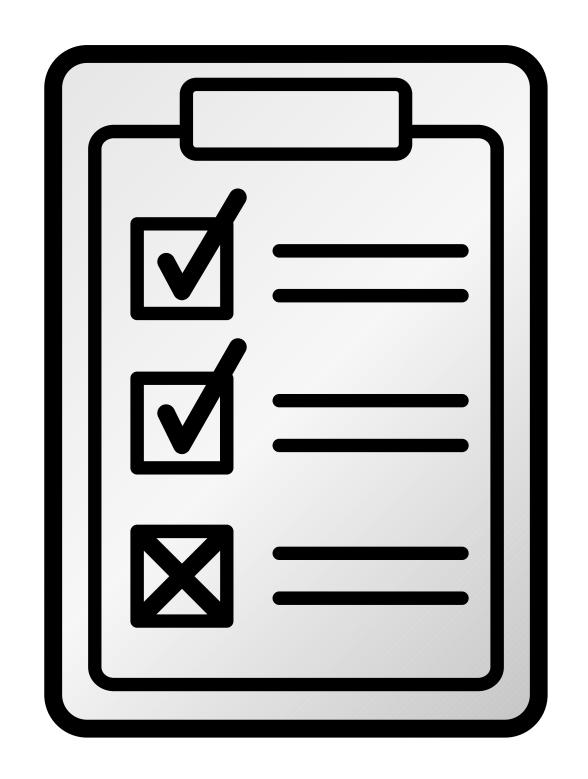

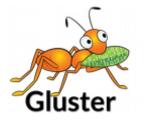

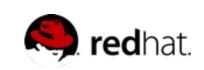

# Agenda

- Hour 2 Advanced Features Demo
  - Metadata internals
  - Volfiles
  - Quotas
  - Split-Brain & Quorum Enforcement
  - Configuring Geo-Replication
  - Snapshots
  - Disperse Volumes (erasure coding)

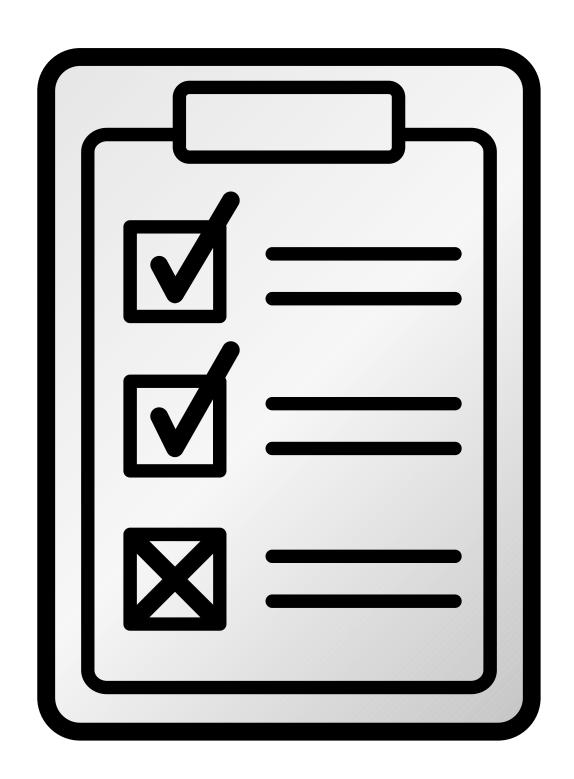

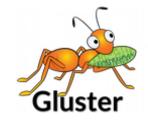

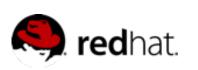

# Technology Overview

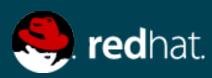

#### What is GlusterFS?

- Clustered Scale-out General Purpose Storage Platform
  - POSIX-y Distributed File System
  - ...and so much more
- Built on Commodity systems
  - x86\_64 Linux ++
  - POSIX filesystems underneath (XFS, EXT4)
- No Metadata Server
- Standards-Based Clients, Applications, Networks
- Modular Architecture for Scale and Functionality

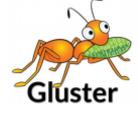

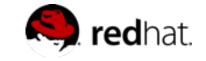

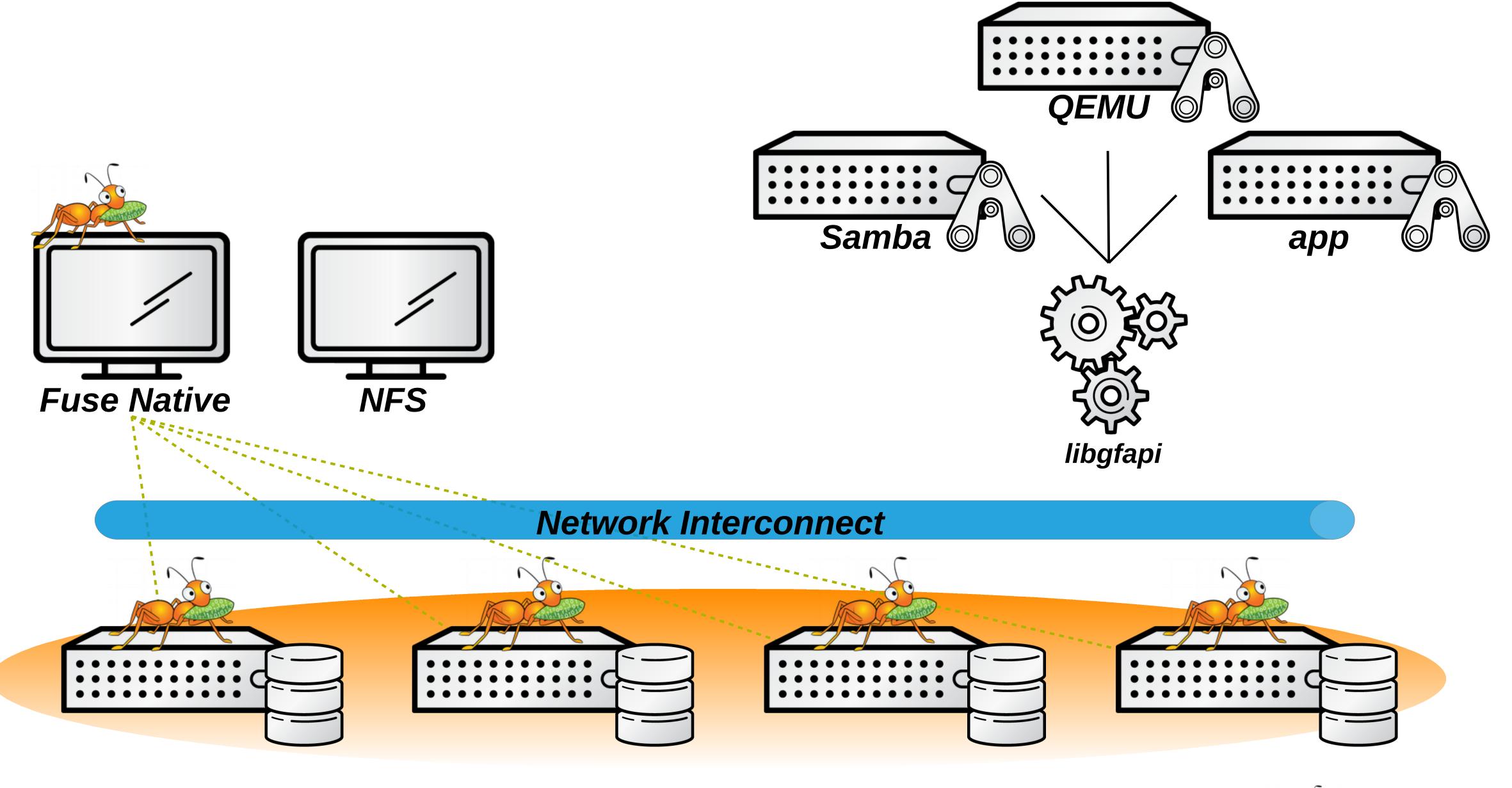

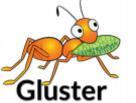

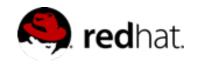

#### GlusterFS vs. Traditional Solutions

- A basic NAS has limited scalability and redundancy
- Other distributed filesystems are limited by metadata service
- SAN is costly & complicated, but high performance & scalable
- GlusterFS is...
  - Linear Scaling
  - Minimal Overhead
  - High Redundancy
  - Simple and Inexpensive Deployment

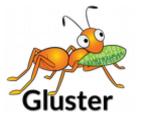

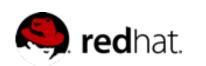

# Use Cases

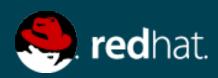

#### Common Solutions

- Large Scale File Server
- Media / Content Distribution Network (CDN)
- Backup / Archive / Disaster Recovery (DR)
- High Performance Computing (HPC)
- Infrastructure as a Service (laaS) storage layer
- Database offload (blobs)
- Unified Object Store + File Access

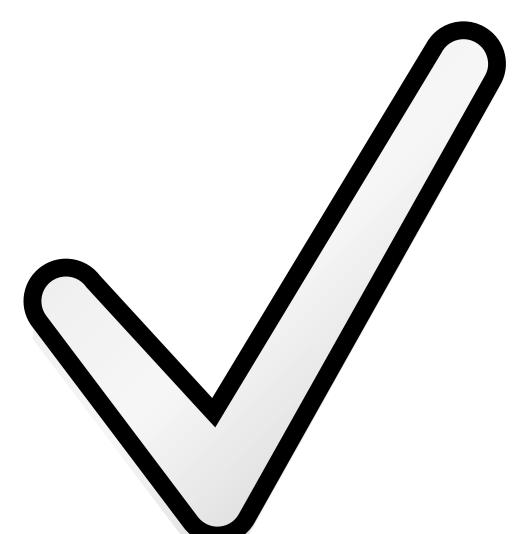

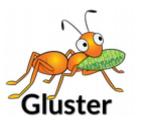

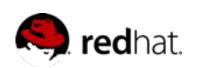

# Hadoop - Map Reduce

- Access data within and outside of Hadoop
- No HDFS name node single point of failure / bottleneck
- Seamless replacement for HDFS
- Scales with the massive growth of big data

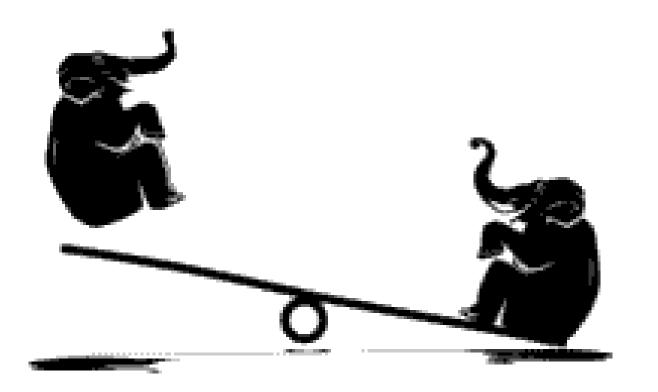

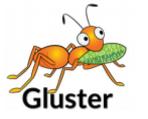

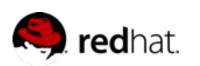

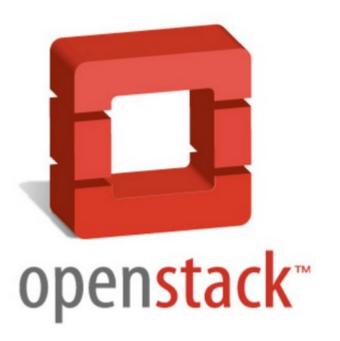

#### Swift

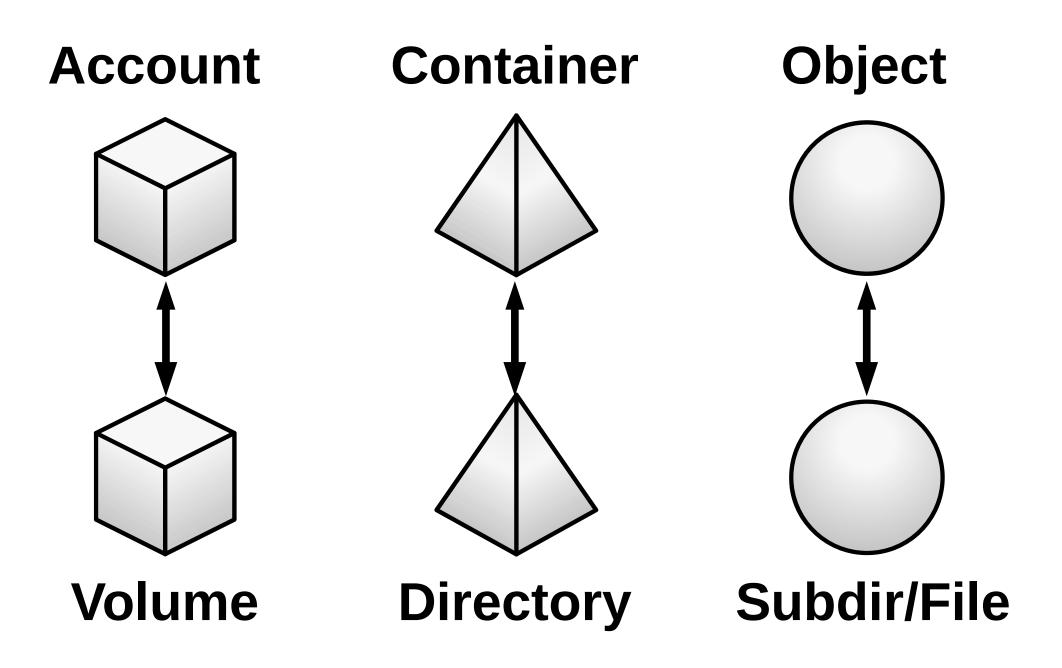

#### Cinder / Glance

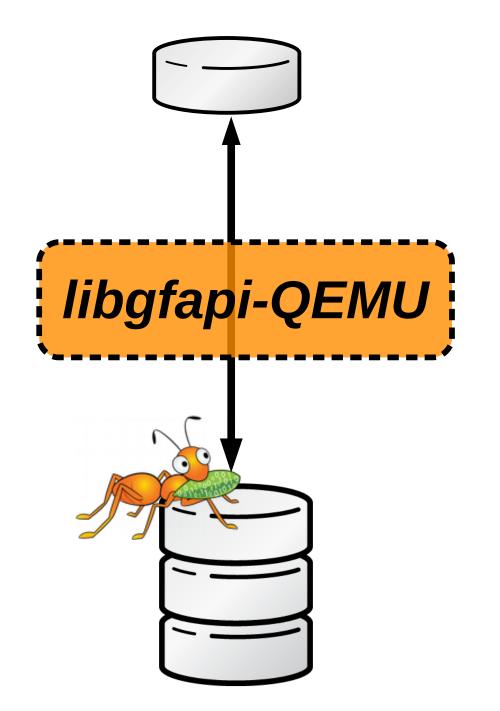

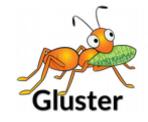

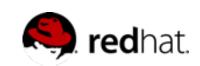

# Technology Stack

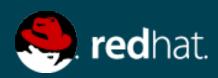

#### Terminology

- Brick
  - Fundamentally, a filesystem mountpoint
  - A unit of storage used as a capacity building block
- Translator
  - Logic between the file bits and the Global Namespace
  - Layered to provide GlusterFS functionality

Everything is Modular

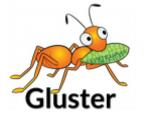

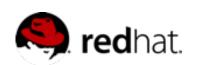

#### Terminology

- Volume
  - Bricks combined and passed through translators
  - Ultimately, what's presented to the end user
- Peer / Node
  - Server hosting the brick filesystems
  - Runs the gluster daemons and participates in volumes

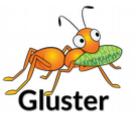

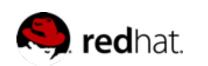

#### Disk, LVM, and Filesystems

Direct-Attached Storage (DAS)

-or-

- Just a Bunch Of Disks (JBOD)
- Hardware RAID
  - RHGS: RAID 6 required
- Logical Volume Management (LVM)
- POSIX filesystem w/ Extended Attributes (EXT4, XFS, BTRFS, ...)
  - RHGS: XFS required

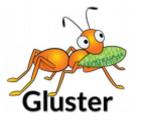

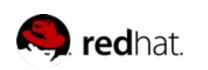

#### Data Access Overview

- GlusterFS Native Client
  - Filesystem in Userspace (FUSE)
- NFS
  - Built-in Service
- •SMB/CIFS
  - Samba server required; NOW libgfapi-integrated!

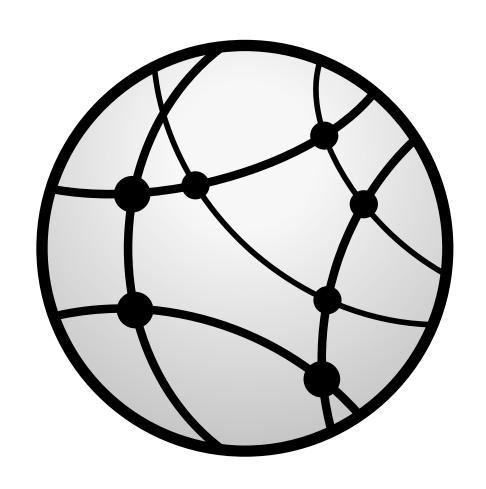

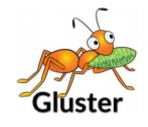

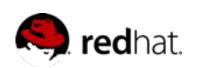

#### Data Access Overview

- Gluster For OpenStack (G40; aka UFO)
  - Simultaneous object-based access via OpenStack Swift
- libgfapi flexible abstracted storage
  - Integrated with upstream Samba and NFS-Ganesha

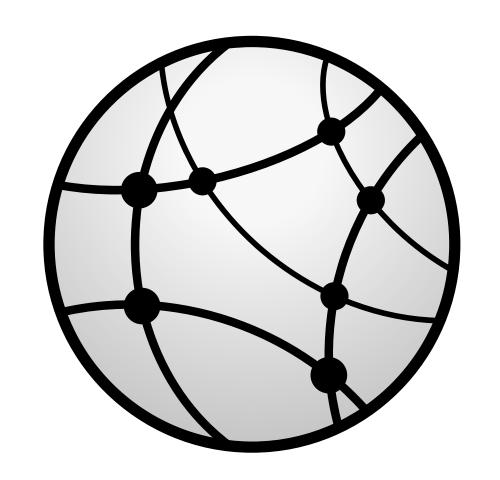

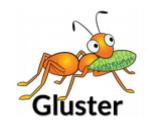

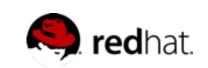

#### Gluster Components

- •glusterd
  - Management daemon
  - One instance on each GlusterFS server
  - Interfaced through gluster CLI
- •glusterfsd
  - GlusterFS brick daemon
  - One process for each brick on each server
  - Managed by glusterd

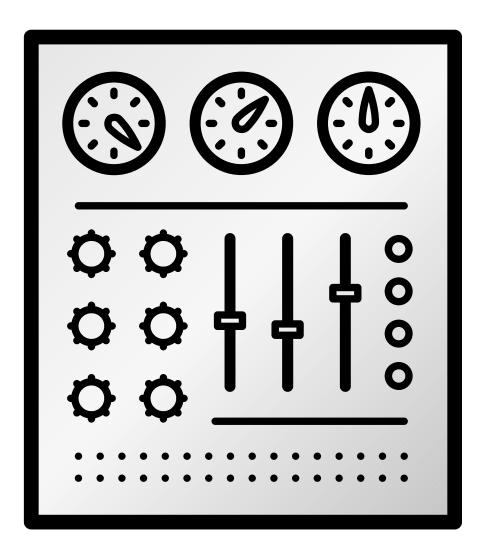

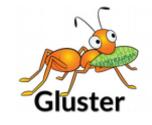

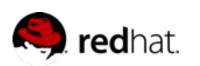

#### Gluster Components

- •glusterfs
  - Volume service daemon
  - One process for each volume service
    - NFS server, FUSE client, Self-Heal, Quota, ...
- •mount.glusterfs
  - FUSE native client mount extension
- •gluster
  - Gluster Console Manager (CLI)

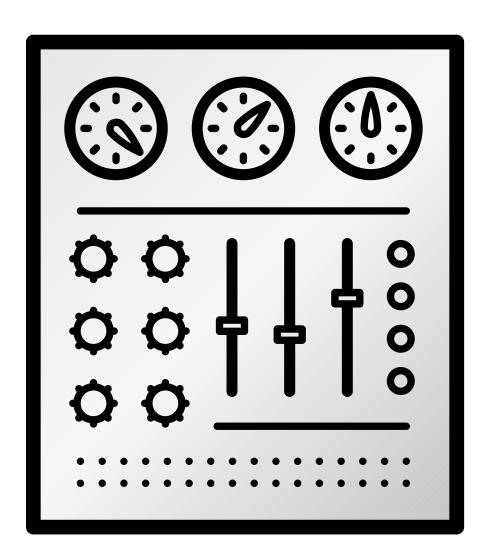

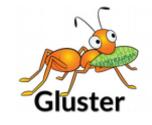

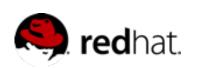

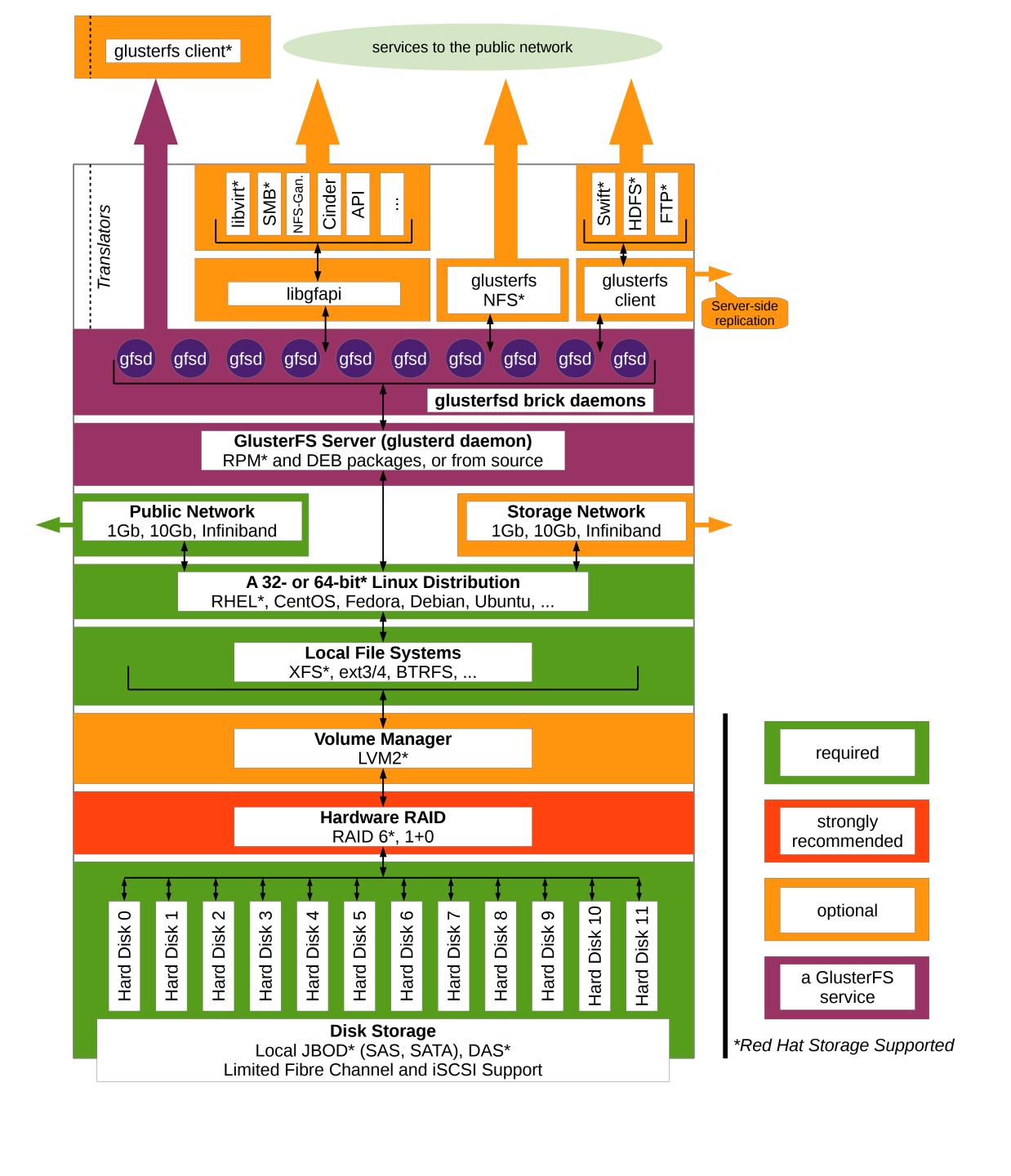

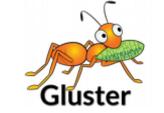

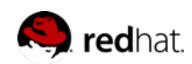

# Up and Out!

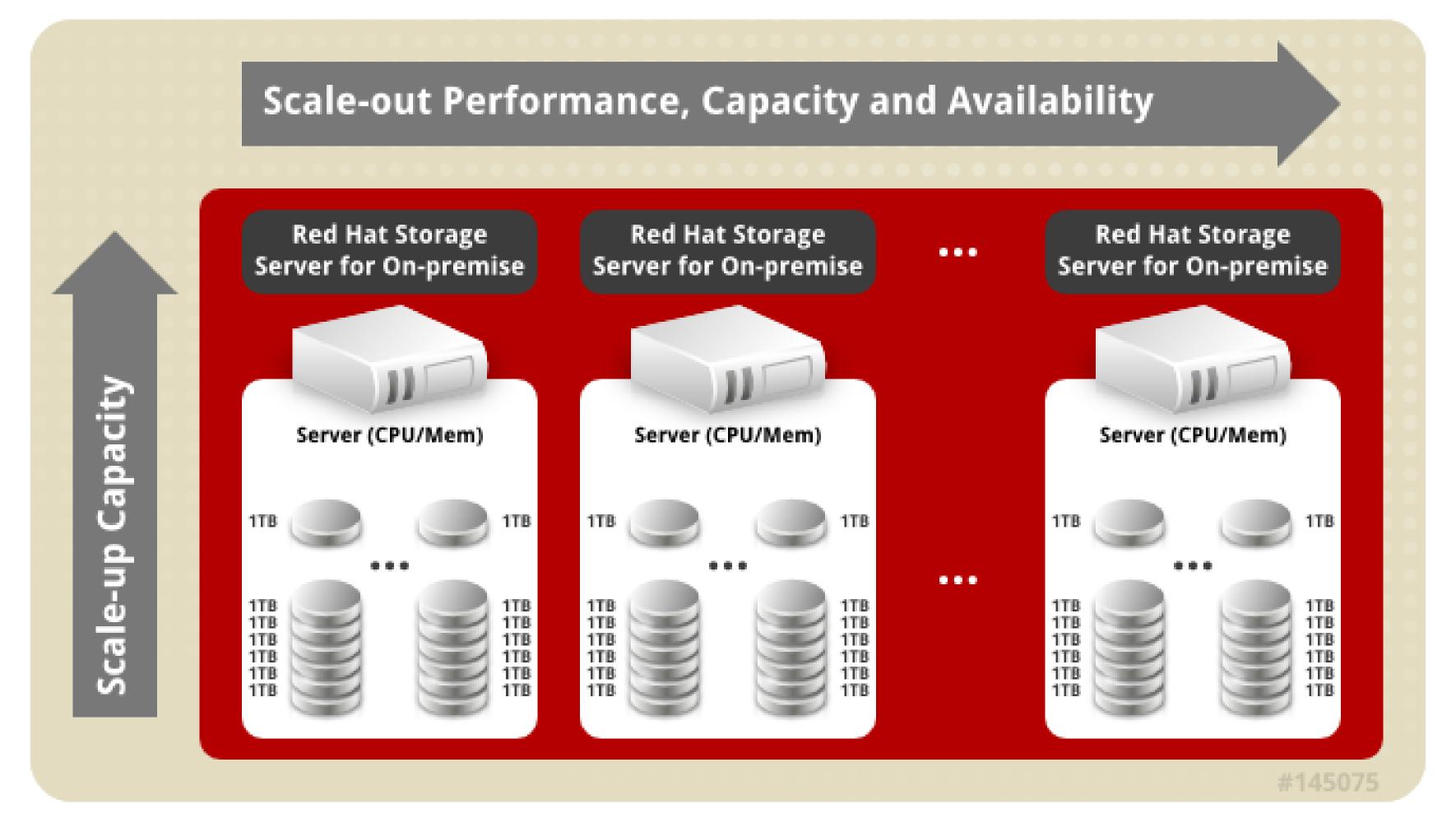

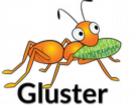

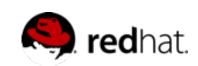

#### Under the Hood

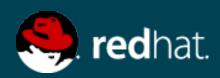

# Elastic Hash Algorithm

- No central metadata
  - No Performance Bottleneck
  - Eliminates risk scenarios
- Location hashed intelligently on filename
  - Unique identifiers, similar to md5sum
- The "Elastic" Part
  - Files assigned to virtual volumes
  - Virtual volumes assigned to multiple bricks
  - Volumes easily reassigned on the fly

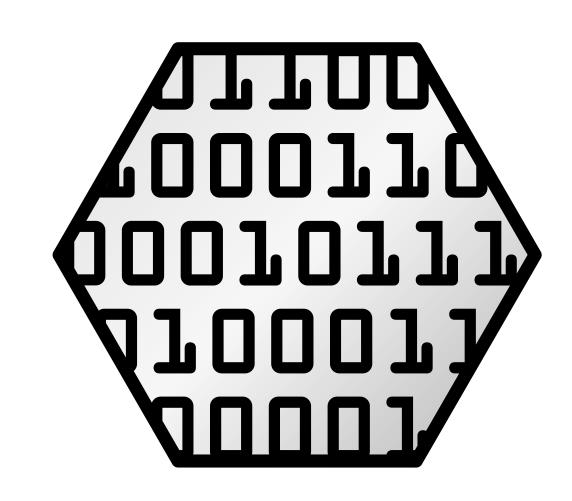

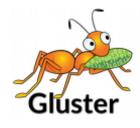

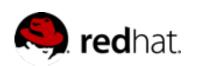

#### Translators

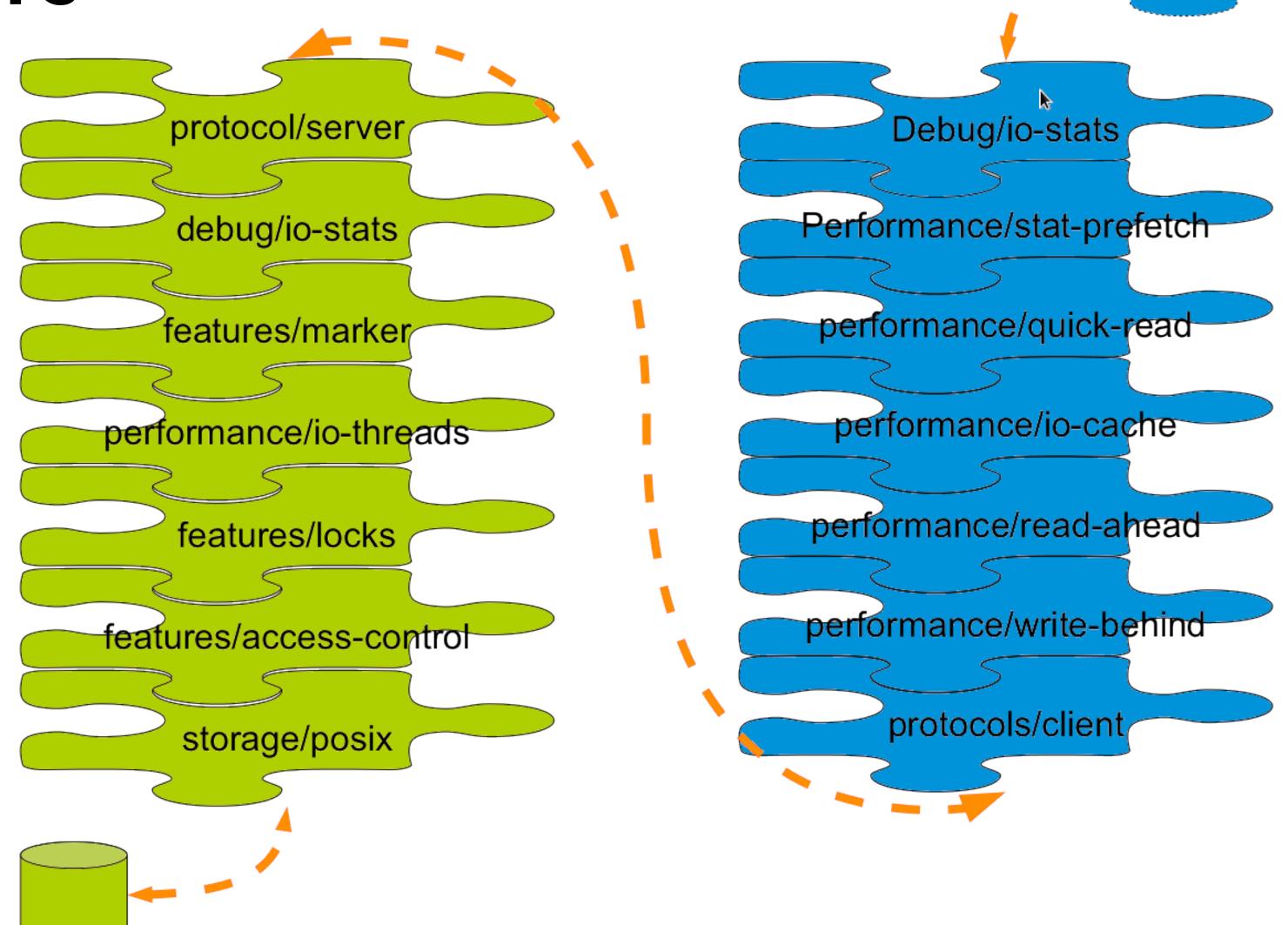

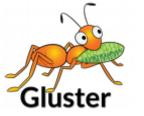

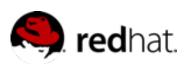

# Your Storage Servers are Sacred!

- Don't touch the brick filesystems directly!
- They're Linux servers, but treat them like storage appliances
  - Separate security protocols
  - Separate access standards
- Don't let your Jr. Linux admins in!
  - A well-meaning sysadmin can quickly break your system or destroy your data

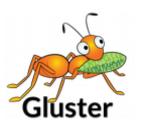

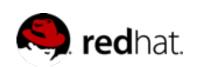

# Basic Volumes

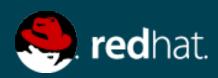

#### Distributed Volume

- The default configuration
- Files "evenly" spread across bricks
- Similar to file-level RAID 0
- Server/Disk failure could be catastrophic

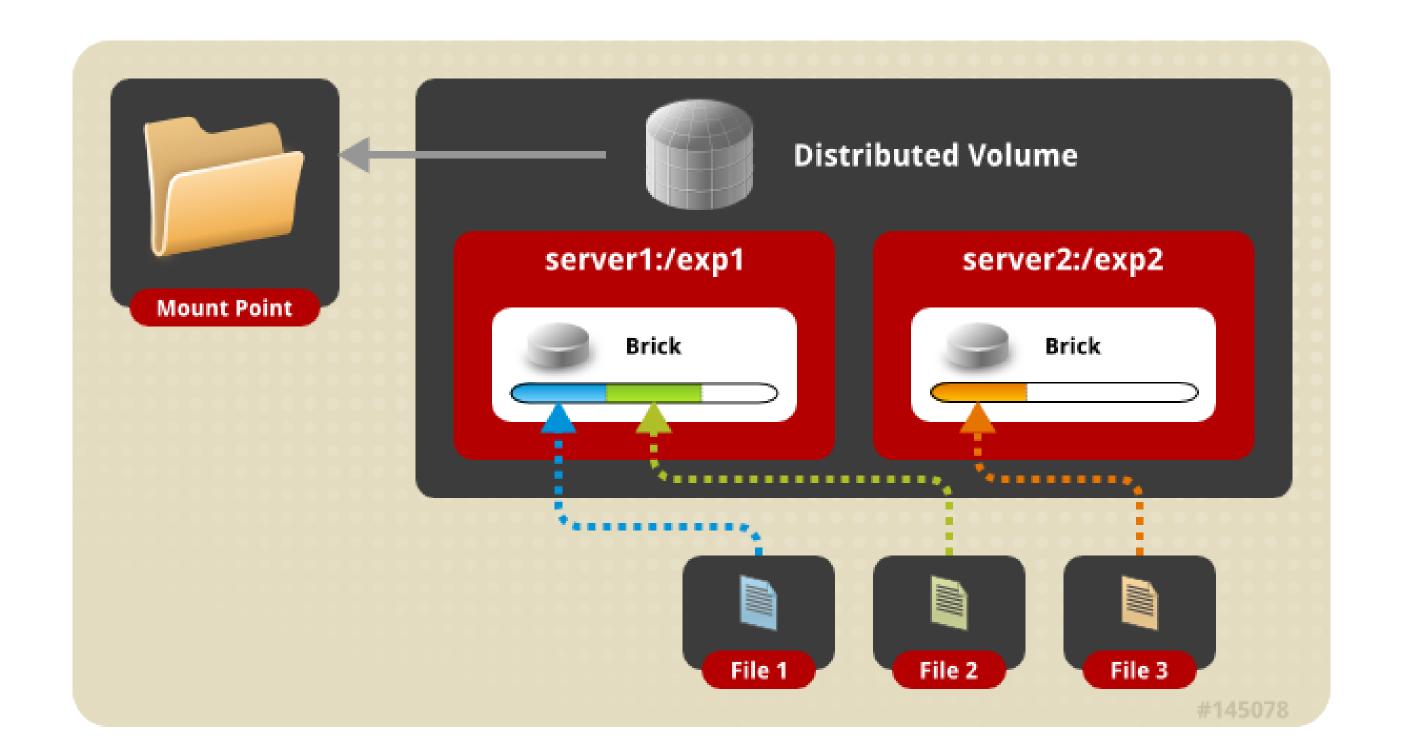

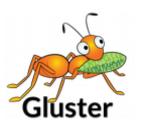

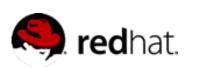

#### Replicated Volume

- Files written synchronously to replica peers
- Files read synchronously, but ultimately serviced by the first responder
- Similar to file-level RAID 1

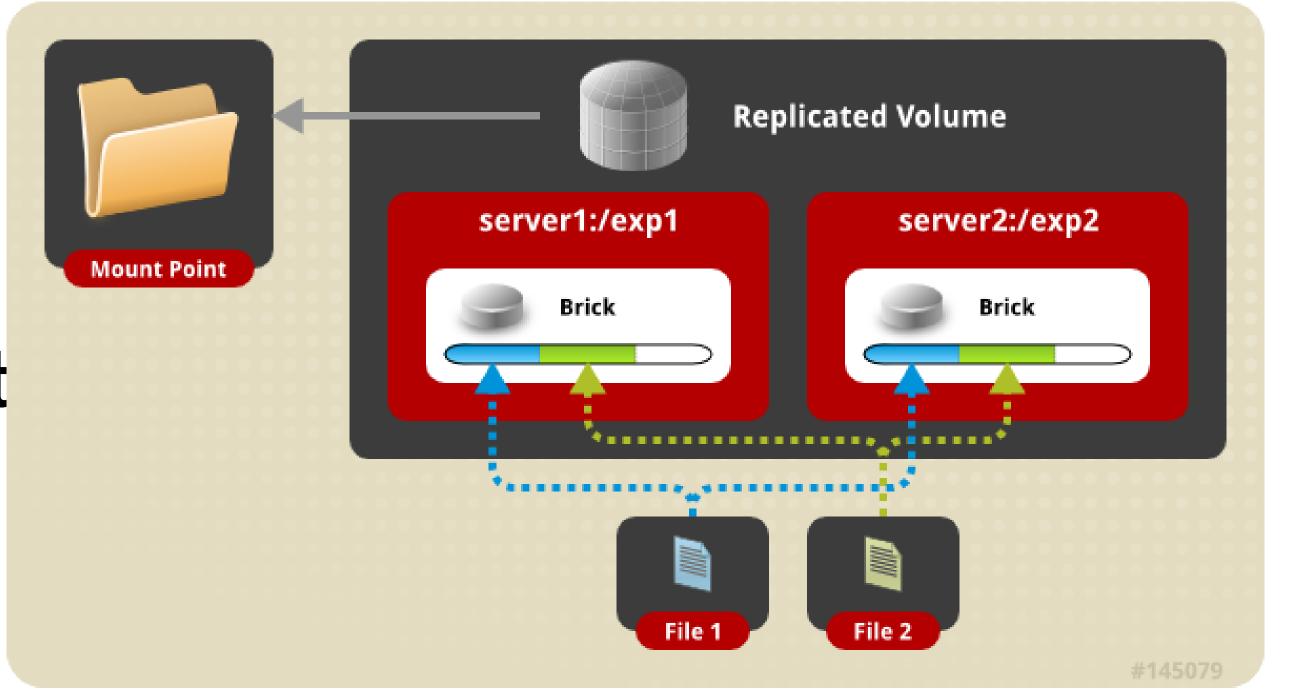

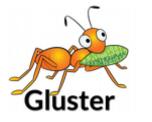

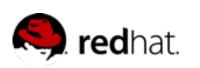

#### Striped Volumes

- Individual files split among bricks (sparse files)
- Similar to block-level RAID 0
- Limited Use Cases
  - HPC Pre/Post Processing
  - File size exceeds brick size

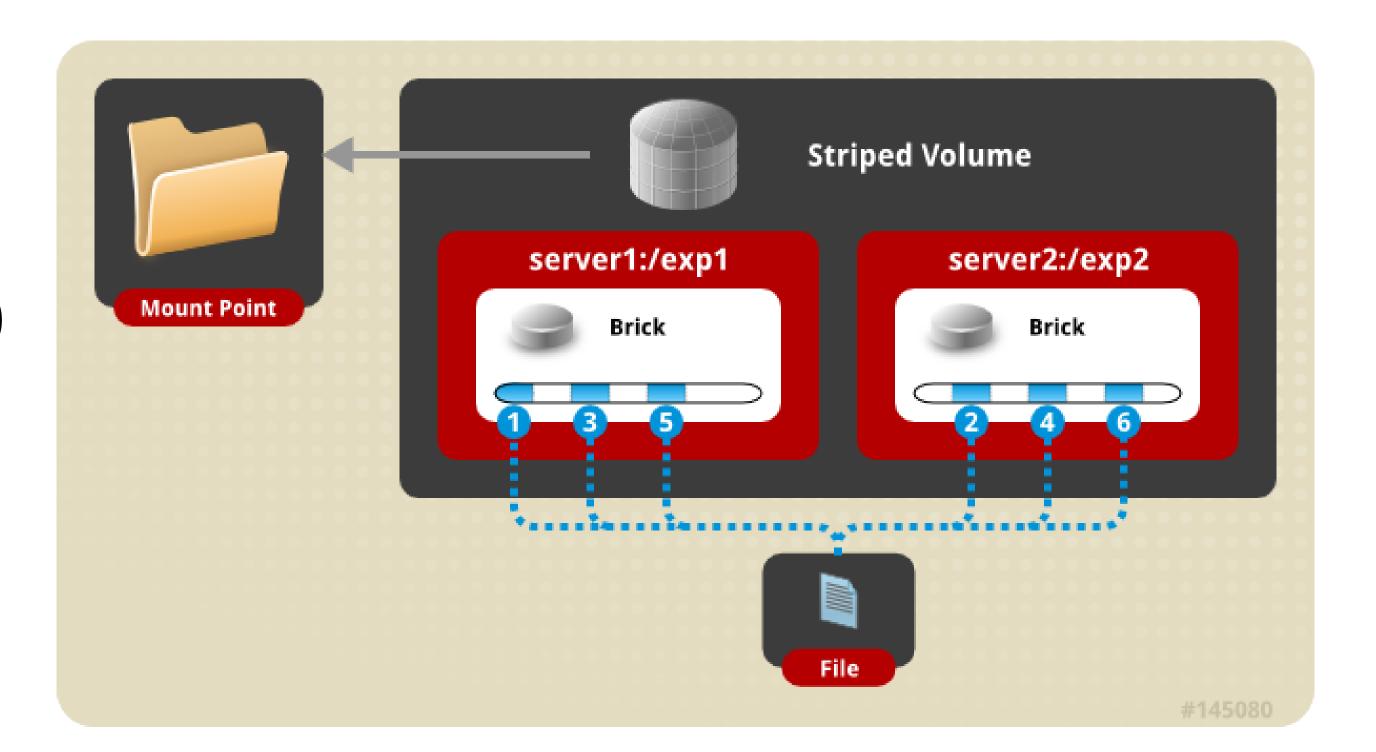

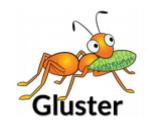

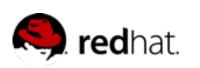

# Layered Functionality

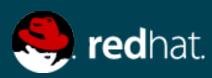

#### Distributed Replicated Volume

 Distributes files across multiple replica sets

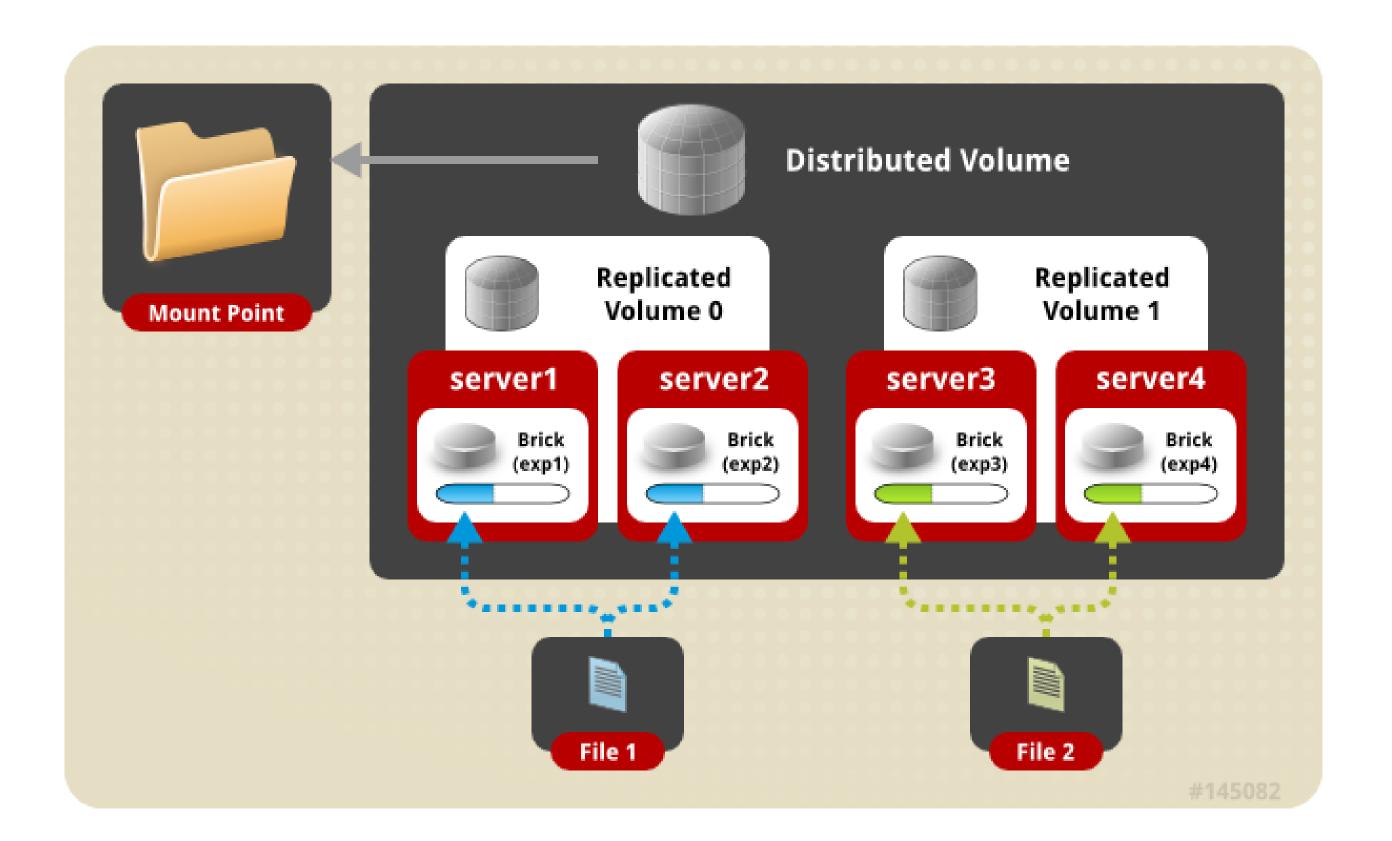

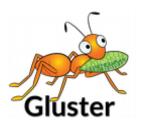

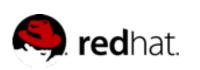

# Distributed Striped Volume

- Distributes files across multiple stripe sets
- Striping plus scalability

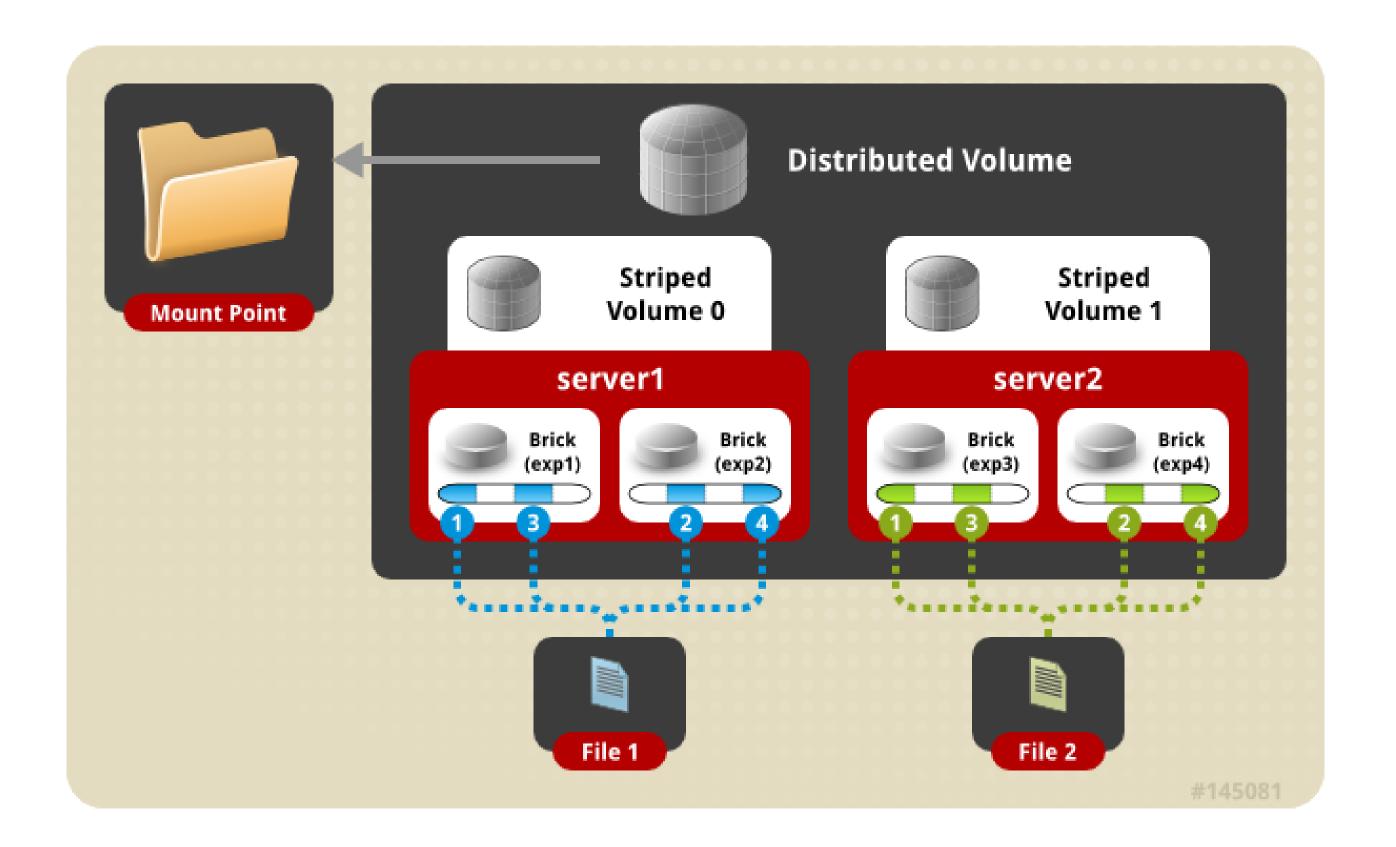

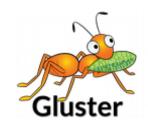

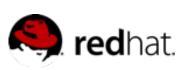

#### Striped Replicated Volume

- Replicated sets of stripe sets
- Similar to RAID 10 (1+0)

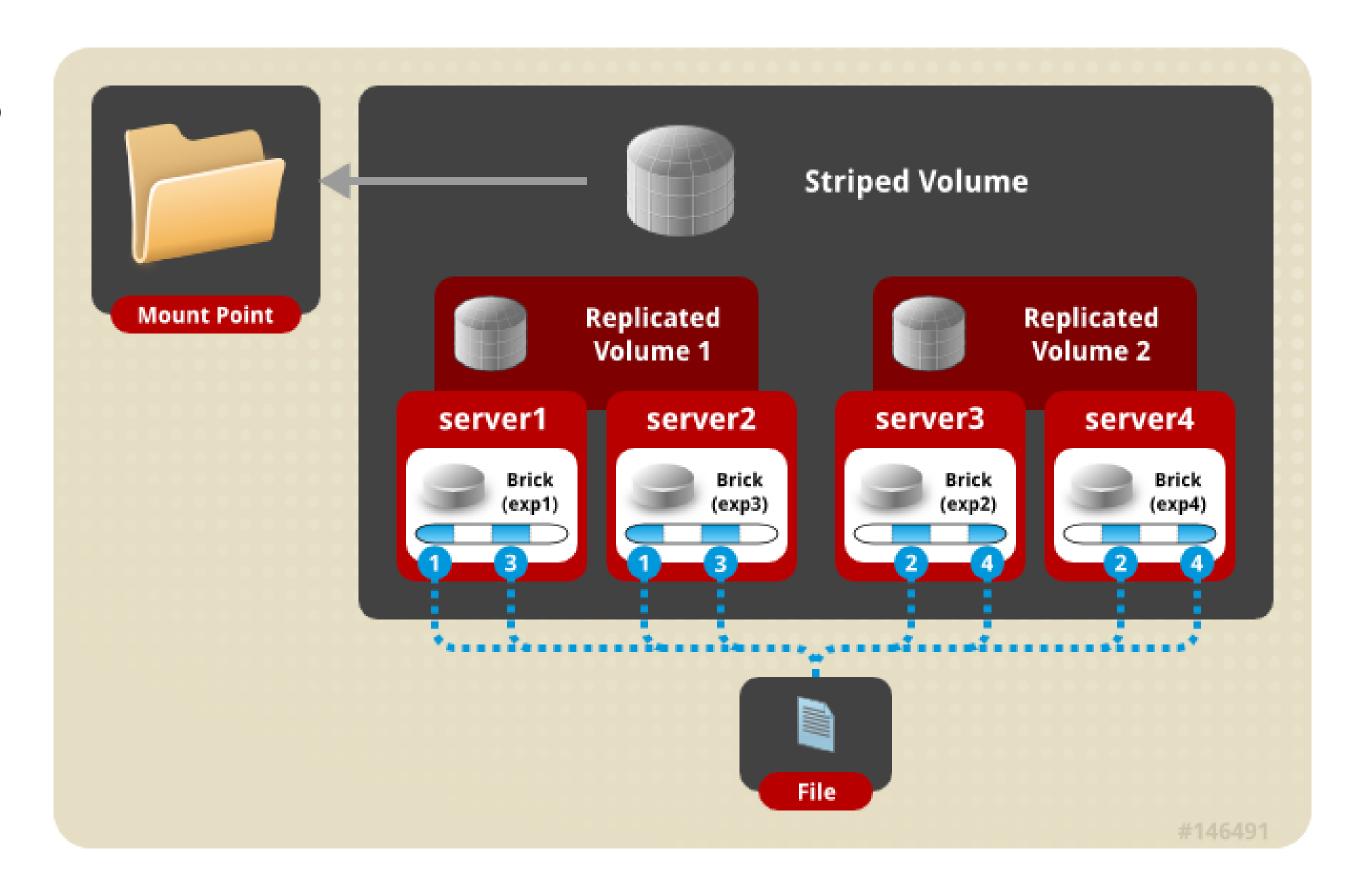

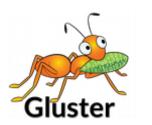

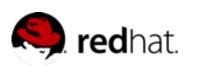

#### Distributed Striped Replicated Volume

Limited Use Cases – Map
 Reduce

Don't do it like this -->

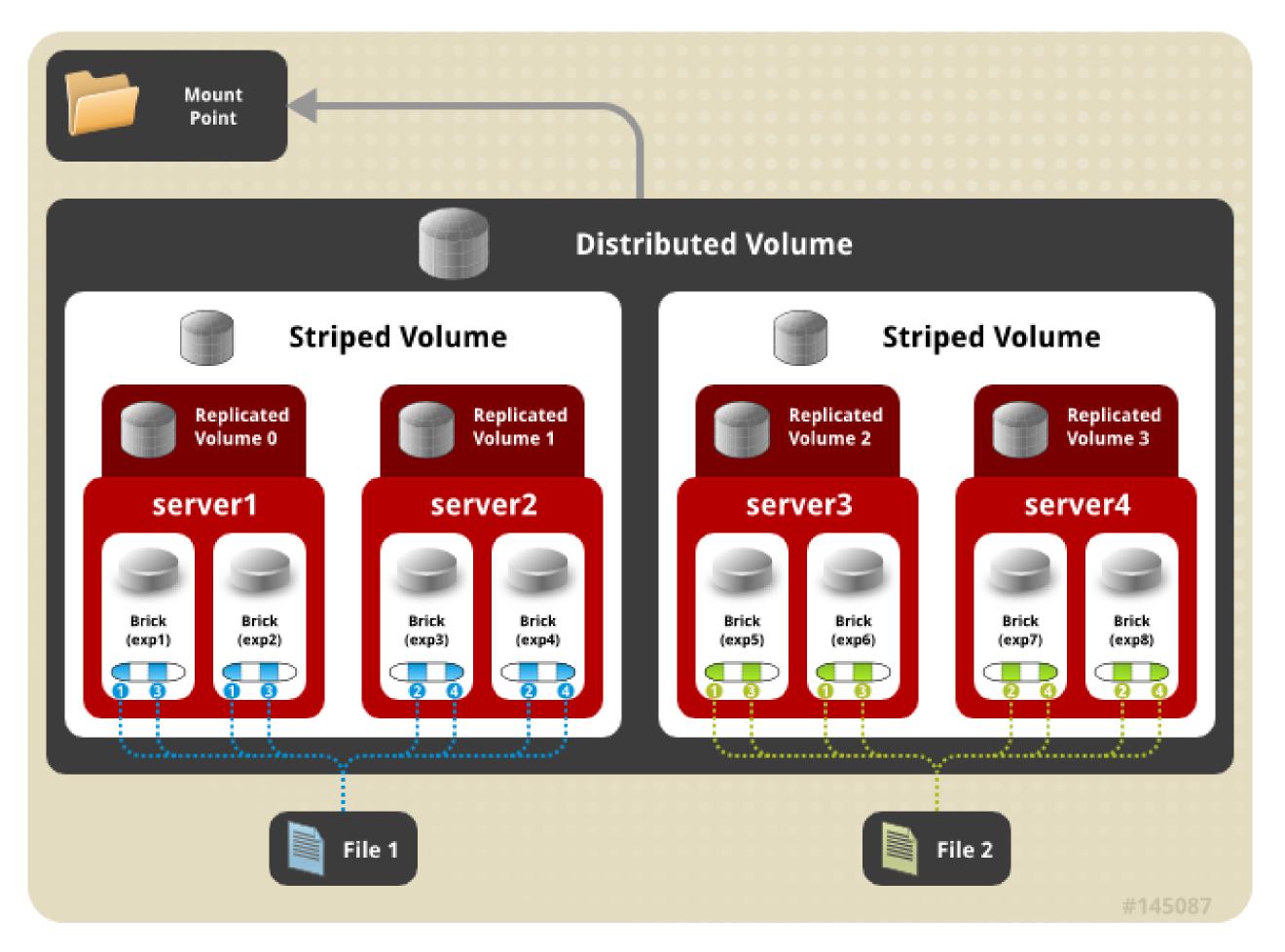

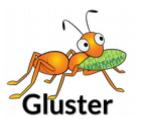

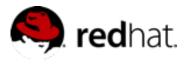

# Asynchronous Replication

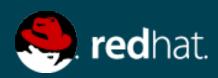

### Geo Replication

- Asynchronous across LAN,
   WAN, or Internet
- Master-Slave model
  - Cascading possible
- Continuous and incremental
- One Way

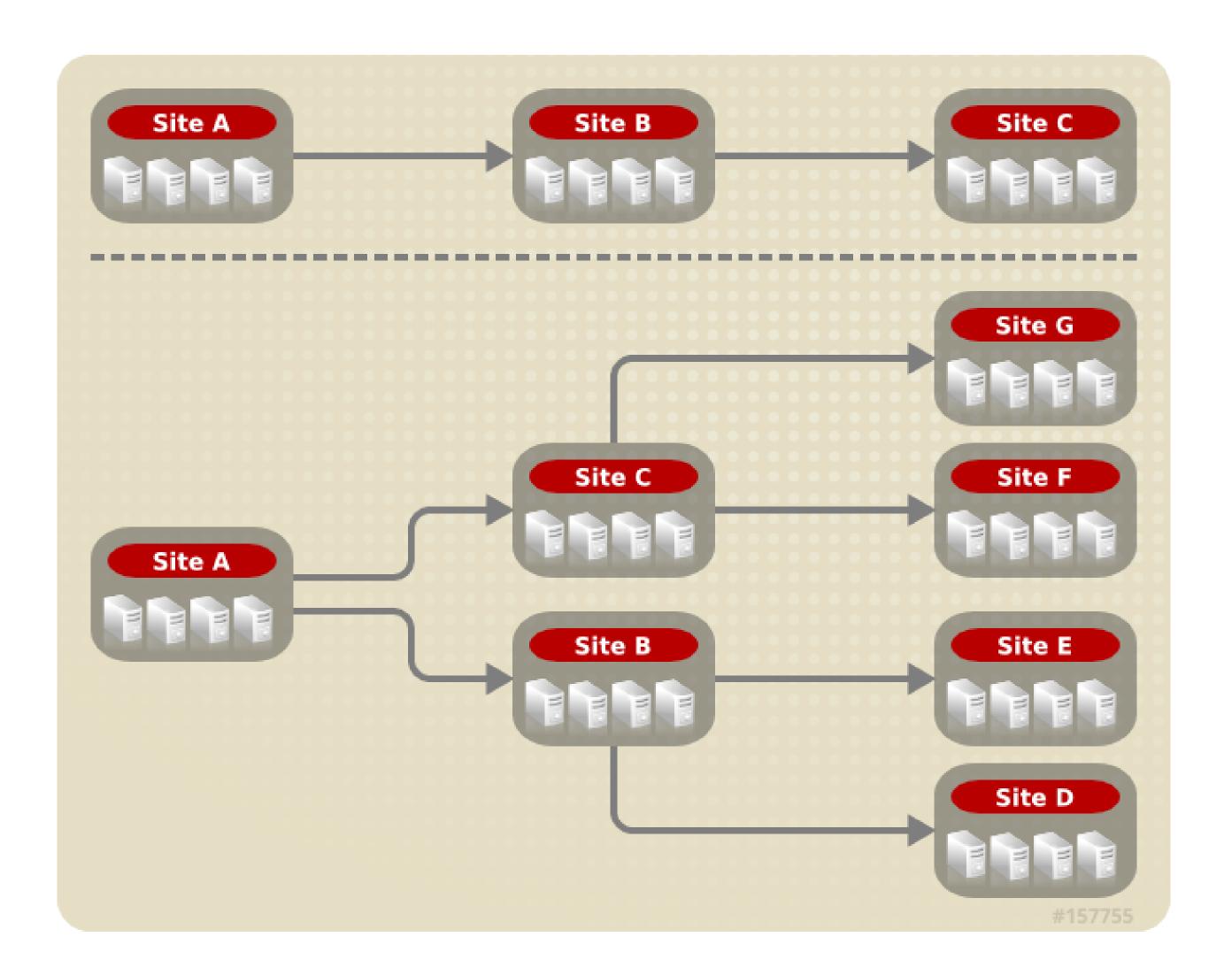

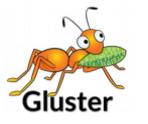

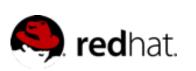

### Distributed Geo-Replication

- Drastic performance improvements
  - Parallel transfers
  - Efficient source scanning
  - Pipelined and batched
  - File type/layout agnostic

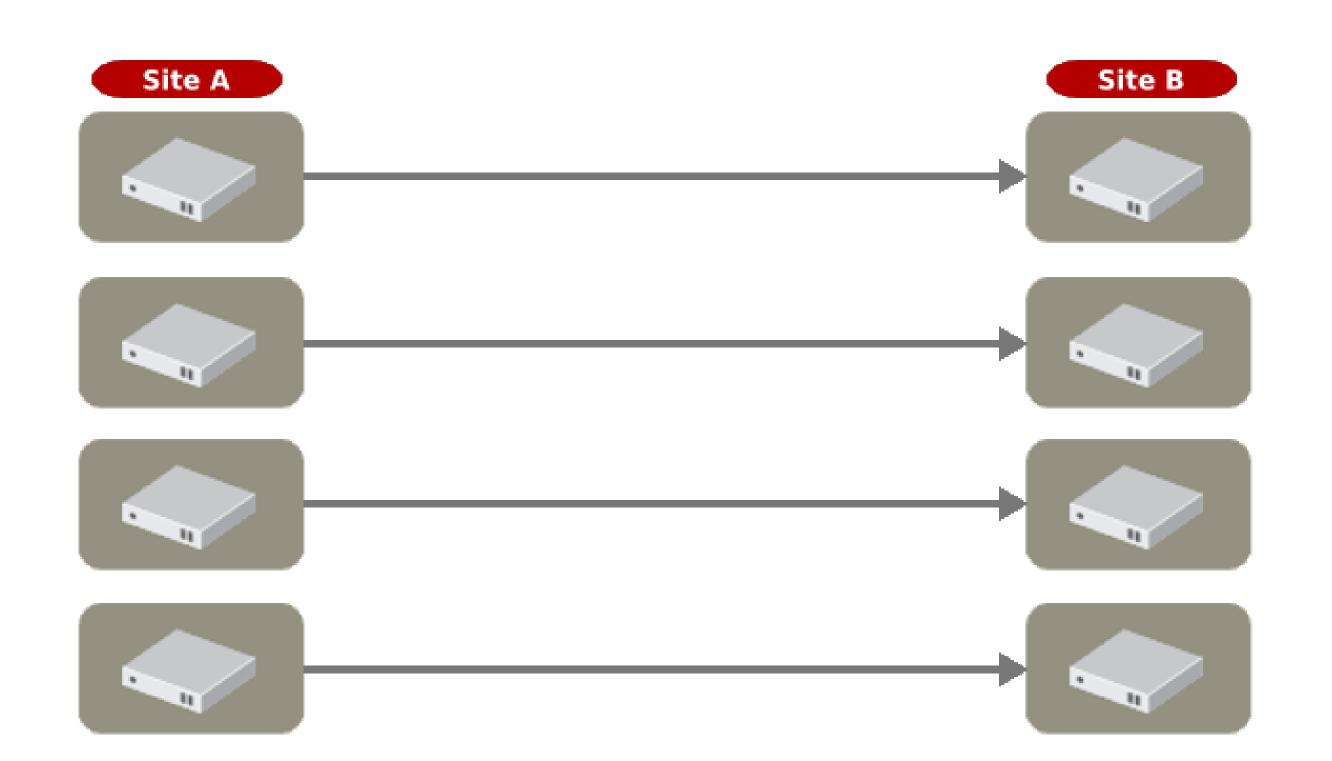

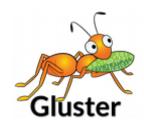

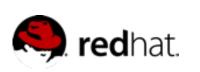

# Data Access

GlusterFS Storage Administration Deep Dive

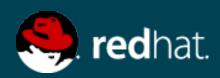

### GlusterFS Native Client (FUSE)

- FUSE kernel module allows the filesystem to be built and operated entirely in userspace
- Specify mount to any GlusterFS server
- Native Client fetches volfile from mount server, then communicates directly with all nodes to access data
- Recommended for high concurrency and high write performance
- Load is inherently balanced across distributed volumes

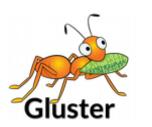

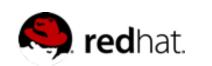

### NFS

- Standard NFS v3 clients
- Standard automounter is supported
- Mount to any server, or use a load balancer
- GlusterFS NFS server includes Network Lock Manager (NLM) to synchronize locks across clients
- Better performance for reading many small files from a single client
- HA with CTDB; Load balancing must be managed externally

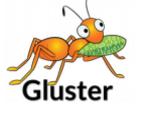

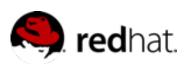

## libgfapi

- Introduced with GlusterFS 3.4
- User-space library for accessing data in GlusterFS
- Filesystem-like API
- Runs in application process
- no FUSE, no copies, no context switches
- •...but same volfiles, translators, etc.

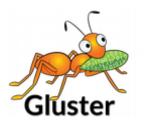

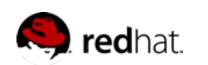

### SMB/CIFS

- Samba + libgfapi
  - No need for local native client mount & re-export
  - Significant performance improvements with FUSE removed from the equation
- Must be setup on each server you wish to connect to via CIFS
- CTDB is required for Samba HA

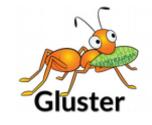

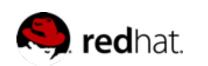

# HDFS Compatibility

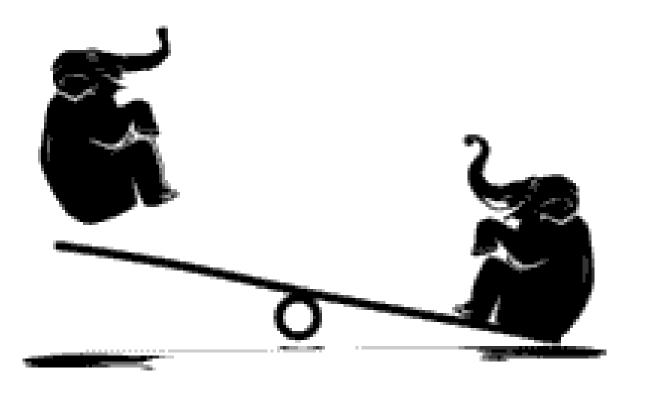

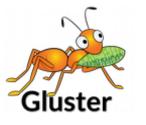

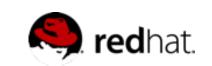

# Gluster 4 OpenStack (G40)

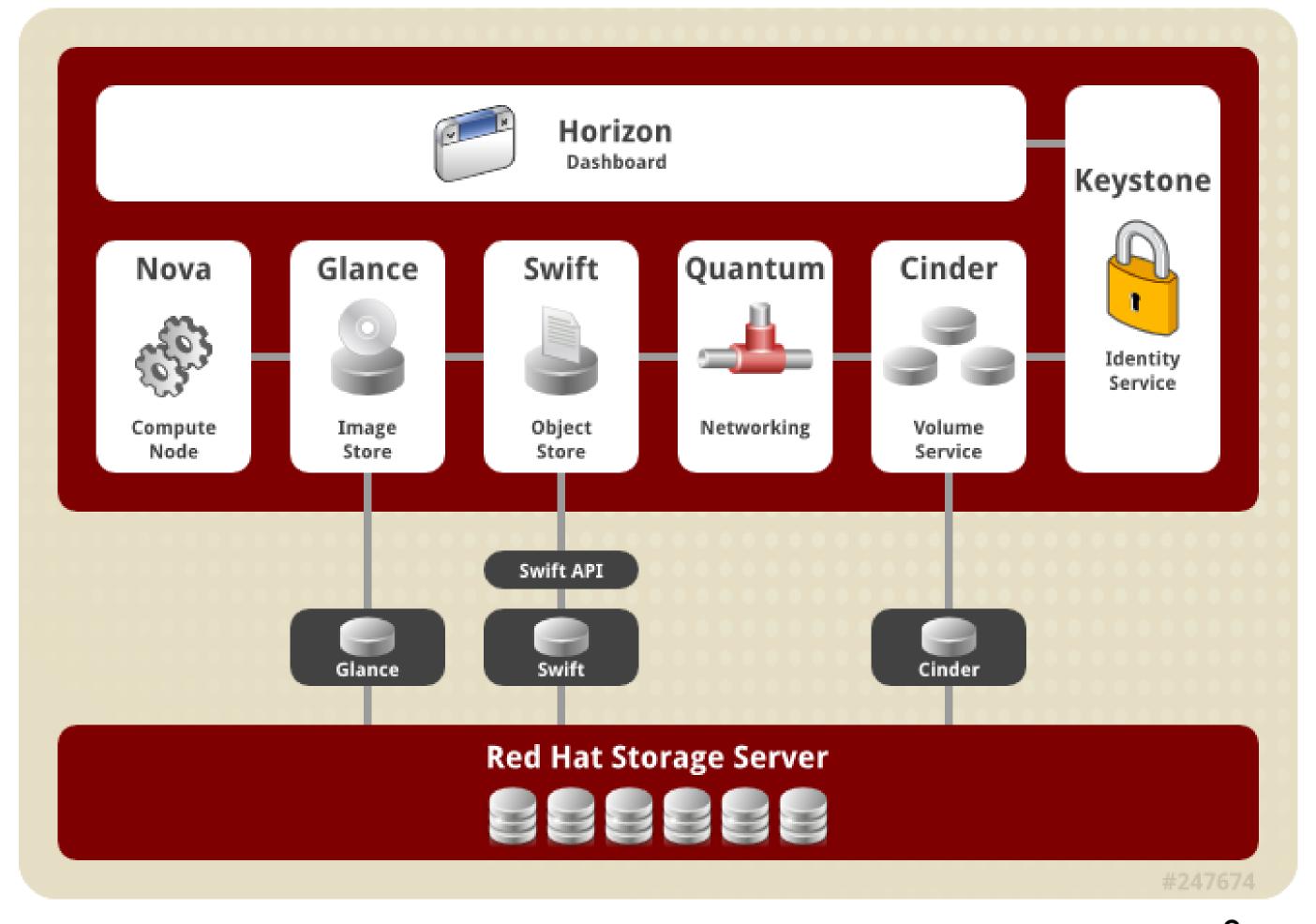

The feature formerly known as UFO

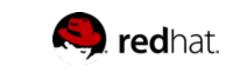

# http://people.redhat.com/dblack

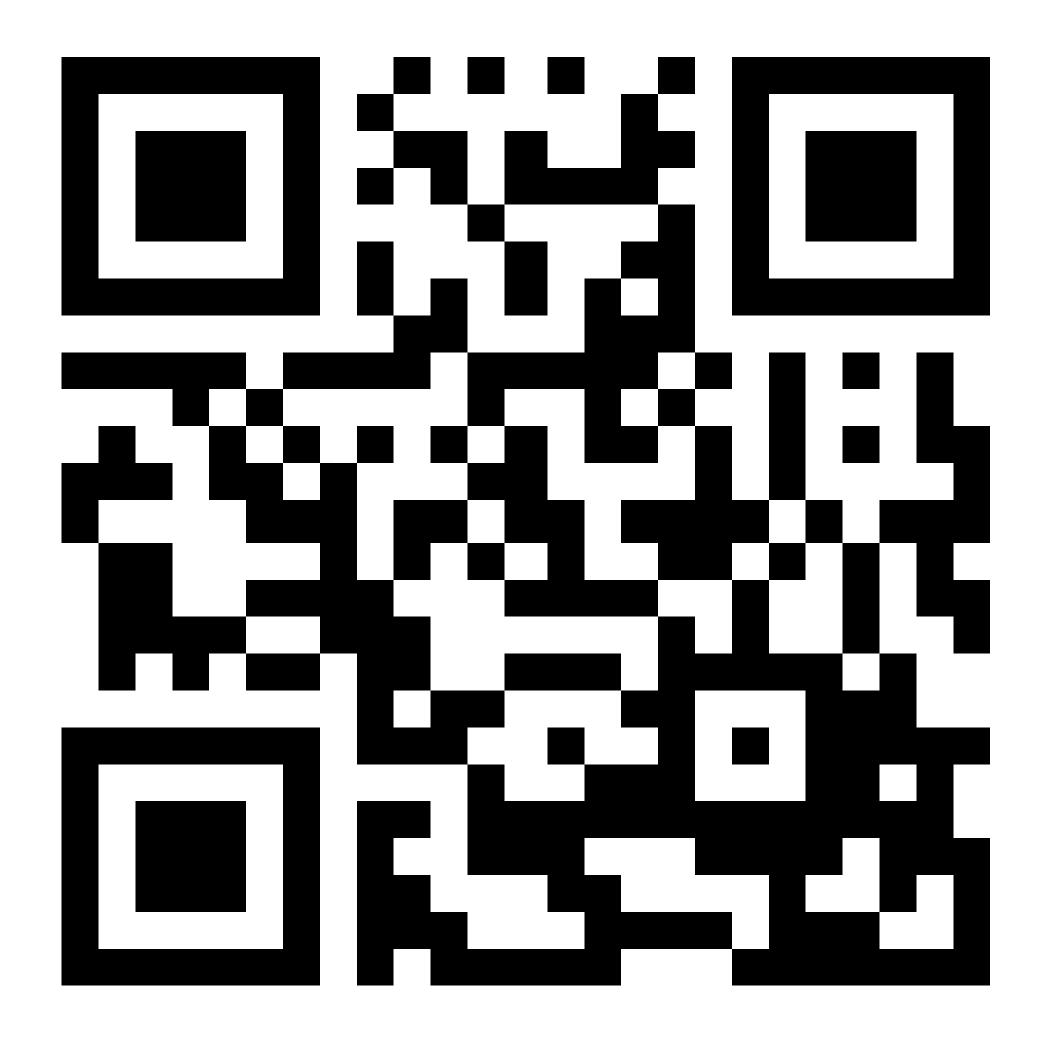

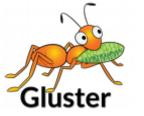

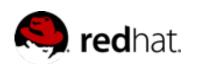

### Demo Time!

GlusterFS Storage Administration Deep Dive

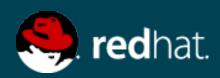

# Do it!

GlusterFS Storage Administration Deep Dive

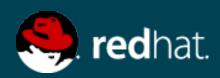

#### Do it!

- Build a test environment in VMs in just minutes!
- Get the bits:
  - Fedora has GlusterFS packages natively: fedoraproject.org
  - RHGS ISO available on the Red Hat Portal: access.redhat.com
  - Go upstream: gluster.org
  - Amazon Web Services (AWS)
    - Amazon Linux AMI includes GlusterFS packages
    - RHGS AMI is available

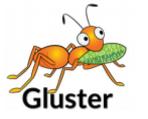

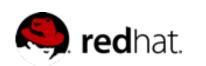

## Thank You!

- Twitter
  - @dustinlblack
  - @gluster
  - @RedHatStorage

- Contact
  - dustin@redhat.com
  - -storage-sales@redhat.com
- Resources
  - www.gluster.org
  - www.redhat.com/storage/
  - //access.redhat.com/support/offerings/tam/

### GlusterFS Storage Administration Deep Dive

Slides Available at: people.redhat.com/dblack

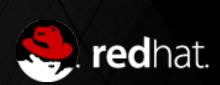